6.033 Computer System Engineering Spring 2009

For information about citing these materials or our Terms of Use, visit: [http://ocw.mit.edu/terms.](http://ocw.mit.edu/terms)

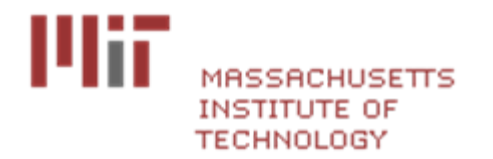

## **Fault-tolerant Computing**

Frans Kaashoek

## **Where are we in 6.033?**

- Modularity to control complexity
	- Names are the glue to compose modules
- • Strong form of modularity: client/server
	- Limit propagation of errors
- • Implementations of client/server:
	- In a single computer using virtualization
	- In a network using protocols
- Compose clients and services using names
	- DNS

## **How to respond to failures?**

- Failures are contained; they don't propagate
	- Benevolent failures
- Can we do better?
	- Keep computing despite failures?
	- Defend against malicious failures (attacks)?
- Rest of semester: handle these "failures"
	- Fault-tolerant computing
	- Computer security

## **Fault-tolerant computing**

- • General introduction: today
	- •Replication/Redundancy
- The hard case: transactions
	- updating permanent data in the presence of concurrent actions and failures
- •Replication revisited: consistency

#### Windows

A fatal exception OE has occurred at 0028:C00068F8 in PPT.EXE<01> + 000059F8. The current application will be terminated.

\* Press any key to terminate the application.

\* Press CTRL+ALT+DEL to restart your computer. You will lose any unsaved information in all applications.

Press any key to continue

# **Availability in practice**

- Carrier airlines (2002 FAA fact book)
	- 41 accidents, 6.7M departures
	- $\checkmark$  99.9993% availability
- 911 Phone service (1993 NRIC report)
	- 29 minutes per line per year
	- $\sqrt{99.994\%}$
- Standard phone service (various sources)
	- 53+ minutes per line per year
	- $\sqrt{99.99+%}$
- End-to-end Internet Availability
	- $\sqrt{95\%}$  99.6%

### **Disk failure conditional probability distribution**

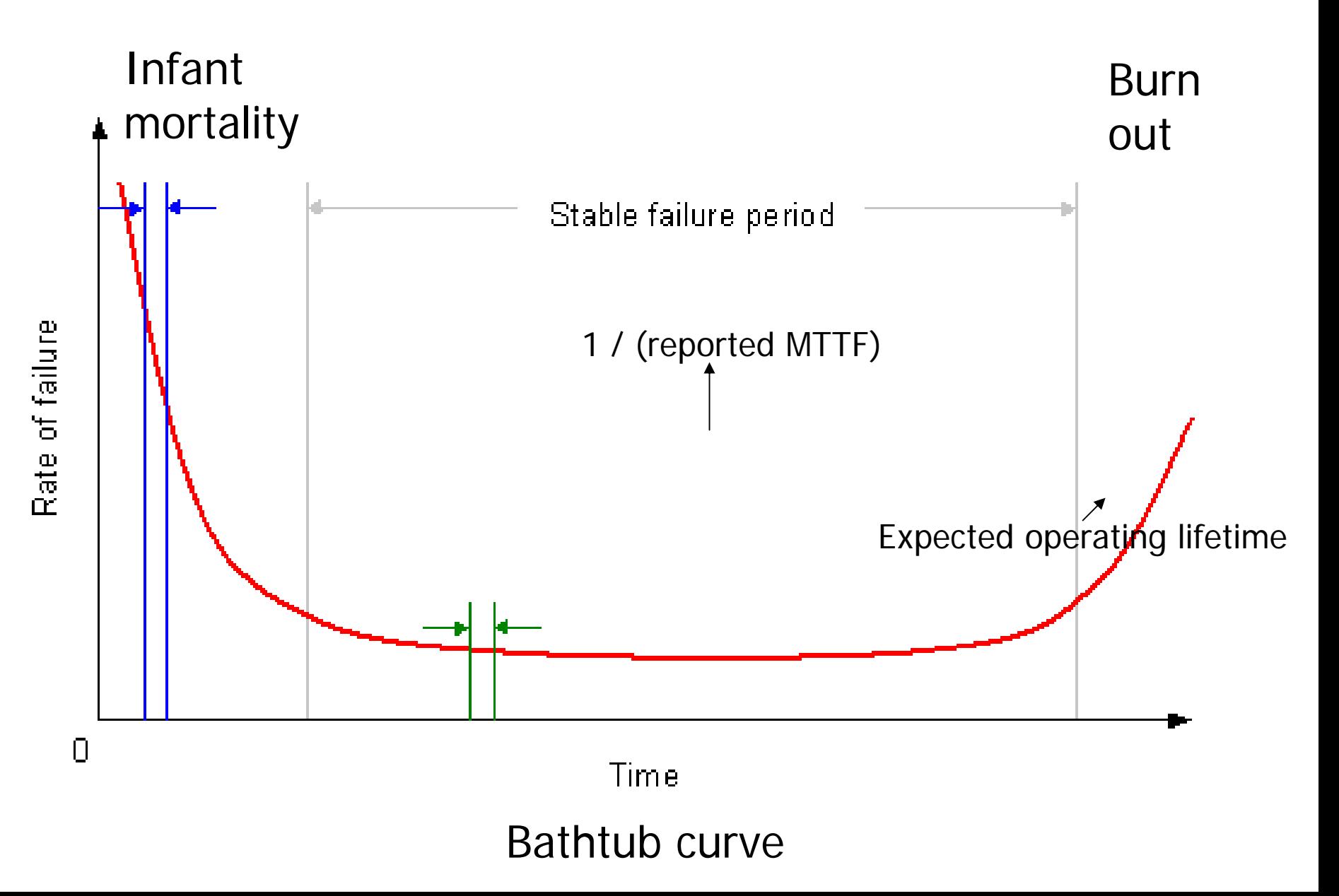

## **Fail-fast disk**

failfast\_get (data, sn) { get (s, sn); if (checksum(s.data) = s.cksum) { data ← s.data; return OK; } else { return BAD; }

}

## **Careful disk**

```
careful_get (data, sn) {
       r 
← 0;
       while (r < 10) {
               r 
← failfast_get (data, sn);
              if (r = OK) return OK;
              r_{++};
       }
       return BAD;
}
```
## **Durable disk (RAID 1)**

durable\_get (data, sn) {

- r ← disk1.careful\_get (data, sn);
- if  $(r = OK)$  return OK;
- r ← disk2.careful\_get (data, sn);
- signal(repair disk1);

return r;

}